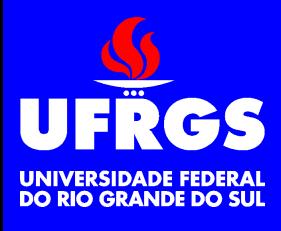

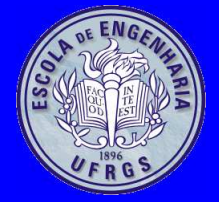

#### **Módulos do Kernel do Linux***Versão 2.6.x*

Walter Fetter Lages

w.fetter@ieee.org

Universidade Federal do Rio Grande do SulEscola de EngenhariaDepartamento de Engenharia ElétricaENG04476 Microprocessadores II

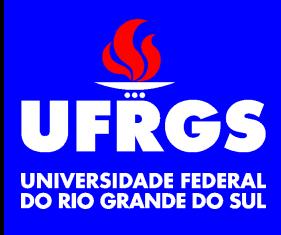

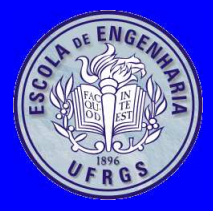

# **Introdução**

- O kernel do Linux pode ser modularizado
	- Módulos do kernel podem ser carregados <sup>e</sup>descarregados da memória sem boot
	- Normalmente são utilizados para implementar
		- Drivers
		- Filesystems
		- Chamadas de sistema
		- Disciplinas de linha TTY
		- Interpretadores de executáveis
- O código nos módulos executa <sup>a</sup> nível de kernel
	- Podem comprometer todo <sup>o</sup> sistema

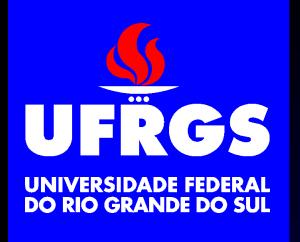

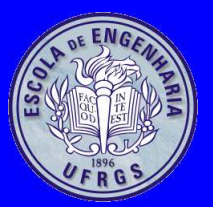

### **Carga/Descarga de Módulos**

- insmod [options] module
- rmmod [options] module
- lsmod
- modinfo [options] module
	- Insere, remove, lista módulos carregados <sup>e</sup>informações sobre um módulo
- depmod [options] module1.o module2.o...
	- Gera dependência entre módulos
	- Cria /lib/modules/\*/modules.dep
- modprobe [options] module
	- Insere módulo <sup>e</sup> os demais módulos necessários

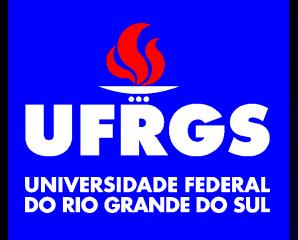

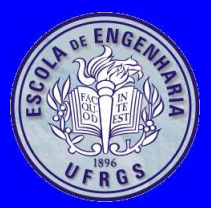

#### **Programação de Módulos**

- Módulos são arquivos objeto
- As constantes \_\_KERNEL \_\_ e MODULE devem ser definidas antes de qualquer outra coisa, inclusive includes
	- Usualmente isto é feito no início do programafonte ou na linha de comando do compilador
	- Módulos devem definir as funções
		- int init\_module(void)
			- ·Deve retornar 0 para sinalizar sucesso
			- . Chamada quando o módulo é carreos Chamada quando <sup>o</sup> módulo é carregado
		- void cleanup\_module(void)
			- $\bullet$ Chamada quando módulo é descarregado

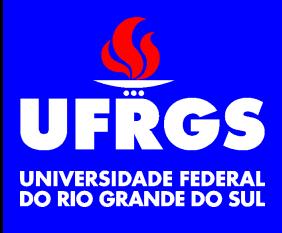

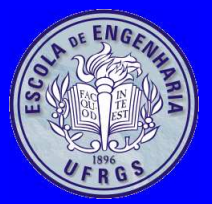

#### **Macros**

- #include <linux/module.h>
- MODULE\_INFO(tab,info)
- MODULE\_ALIAS(alias)
- EXPORT\_SYMBOL(symbol)
- MODULE\_AUTHOR(autor\_str)
- MODULE\_LICENSE(license)
	- **•** "GPL", "GPL v2", "GPL and additional rights", "Dual BSD/GPL", "DUAL •MPL/GPL", "Proprietary"
- MODULE\_VERSION(description\_str)
- $\bullet$ MODULE\_DESCRIPTION(description\_str)
- MODULE\_SUPPORTED\_DEVICE(device\_str)
	- Ainda não implementada

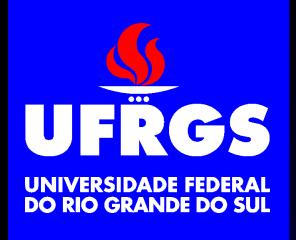

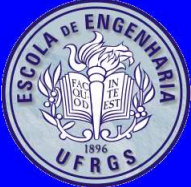

#### **Passagem de Parâmetros**

- Os módulos podem receber parâmetros ao seremcarregados
- Parâmetros são variáveis globais no módulo quepodem ser incializadas na carga
- module\_param(name,type,perm)
	- byte, short, ushort, int, uint, long, ulong, charp, bool, invbool
- module\_param\_array(name,type,nump,perm)
- MODULE\_PARM\_DESC(parm,desc\_str)

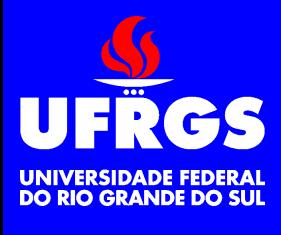

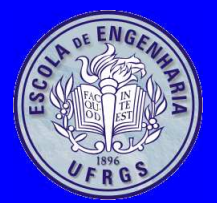

**Exemplo**

#include <linux/module.h> #include <linux/kernel.h> #include <asm/io.h>

static const int port=0x378;

```
static char data=0;
module_param(data,byte,0);MODULE_PARM_DESC(data,"Dado a ser escrito na porta 0x378 na \
carga do modulo");
```

```
MODULE_AUTHOR("Walter Fetter Lages <w.fetter@ieee.org>");
MODULE_DESCRIPTION("Exemplo de modulo");
MODULE VERSION("1.0.0");
MODULE_LICENSE("GPL");
```
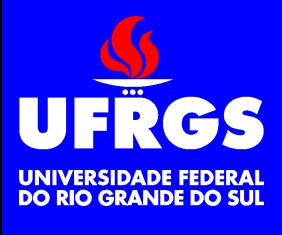

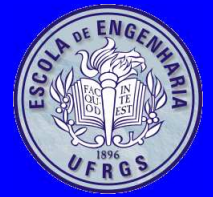

{

}

{

}

```
int init_module(void)
```

```
printk(KERN_INFO "init_module\n");
outb(data,port);return 0;
```

```
void cleanup_module(void)
```

```
printk(KERN_INFO "cleanup_module\n");
outb(0,port);
```
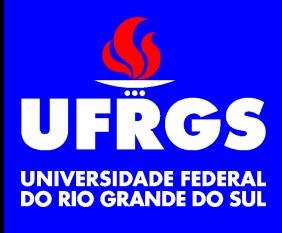

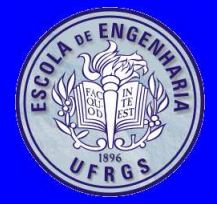

# **Compilação**

- A partir da versão 2.6.0 do kernel <sup>o</sup> normal é osmódulos serem compilados na árvore do kernel
- Existem *hooks* para compilação fora da árvore

```
TARGET=iobyte.koSRCS=$(TARGET:.ko=.c)
```

```
KERNEL_SOURCE=/lib/modules/'uname -r'/build
EXTRA_CFLAGS+=-I/usr/include -D__KERNEL__ -DMODULE
```

```
obj-m+=$(TARGET:.ko=.o)
```

```
all: $(TARGET)
```
\$(TARGET): \$(TARGET:.ko=.c) \$(MAKE) -C \$(KERNEL\_SOURCE) O=. M='pwd' modules

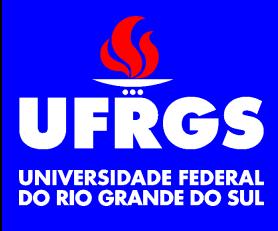

#### **Exemplo**

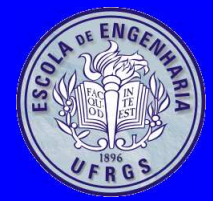

#### insmod iobyte.ko data=0xff rmmod iobyte

Copyright (c) Walter Fetter Lages – p.10